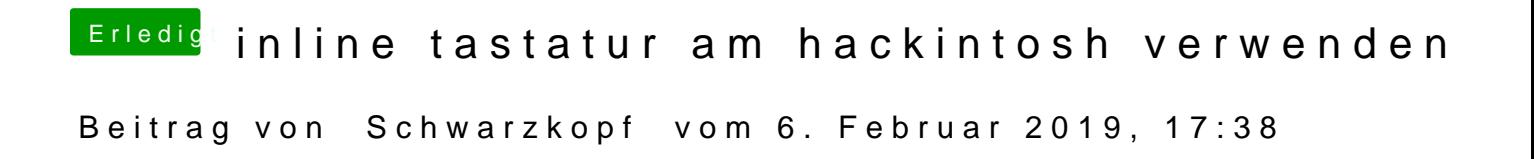

super funktioniert danke für euere hilf Jungs